### Knit, Chisel, Hack: Crafting with Guile Scheme

Andy Wingo ~ wingo@igalia.com wingolog.org ~ @andywingo

### I love craft!

Woodworking

Gardening

Grow-your-own

Brew-your-own

Knit-your-own

Sew-your-own

Roast-your-own

Repair-your-own

Build-your-own

Why?

crafty pleasures

Making and building

Quality of result

Expressive aspect: creativity

Fitness to purpose

Increasing skill

what's not crafty?

### what's the difference?

Craft is produced on human scale (hand tools)

Craft is made to fit (own clothes)

Craft touches roots (grow your own)

Craft is generative (wearables)

#### craft

/kra:ft/

#### noun

1. an activity involving skill in making things by hand.

"the craft of cobbling"

synonyms: activity, pursuit, occupation, work, line, line of work, profession, job, business, line of business, trade, employment, position, post, situation, career, métier, vocation, calling, skill, field, province, walk of life; More

2. skill used in deceiving others.

"her cousin was not her equal in guile and evasive craft"

synonyms: cunning, craftiness, guile, wiliness, artfulness, deviousness, slyness,

trickery, trickiness; More

#### craft

/kra:ft/

#### noun

1. an activity involving skill in making things by hand.

"the craft of cobbling"

synonyms: activity, pursuit, occupation, work, line, line of work, profession, job, business, line of business, trade, employment, position, post, situation, career, métier, vocation, calling, skill, field, province, walk of life; More

2. skill used in deceiving others.

"her cousin was not her equal in guile and evasive craft"

synonyms: cunning, craftiness, guile, wiliness, artfulness, deviousness, slyness, trickery, trickiness; More

#### ohai!

Guile co-maintainer since 2009

Publicly fumbling towards good Scheme compilers at wingolog.org

Thesis: Guile lets you build with craft

#### quick demo

### scheme expressions

```
Constants: 1, "ohai"
```

expressions Some constants need to be quoted:

```
'(peaches cream)
```

```
Functions: (lambda (a b) (+ a b))
```

```
Calls: (+ a b)
```

```
Sequences: (begin (foo) (bar))
```

```
If: (if (foo) (bar) (baz))
```

That's (pretty much) it!

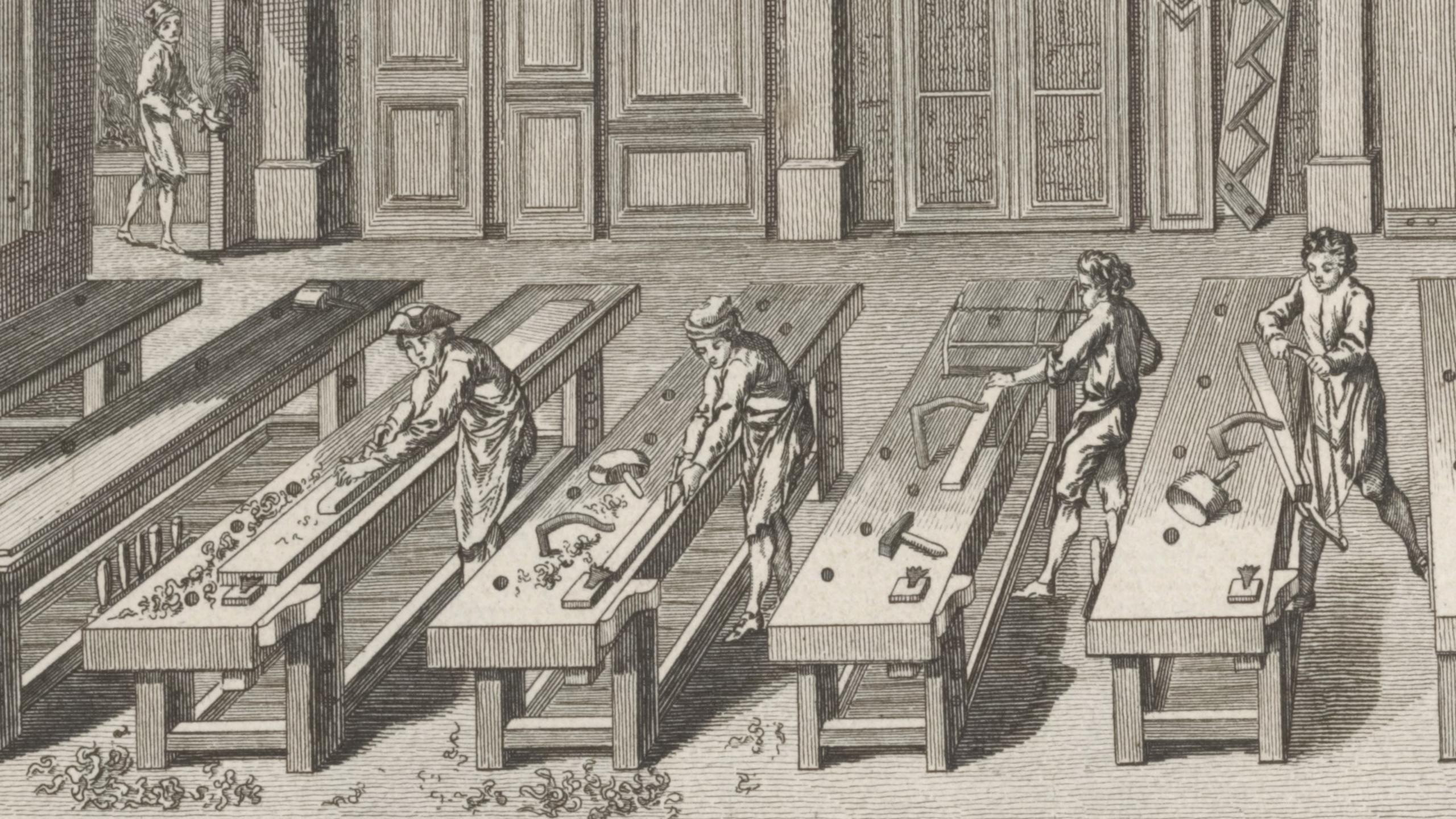

```
repl
as
workbench
```

```
,profile
,disassemble
, break
,time
, expand
,optimize
,bt
,help
```

## building and and growing

How to take a small thing and make it bigger?

How to preserve the crafty quality as we add structure?

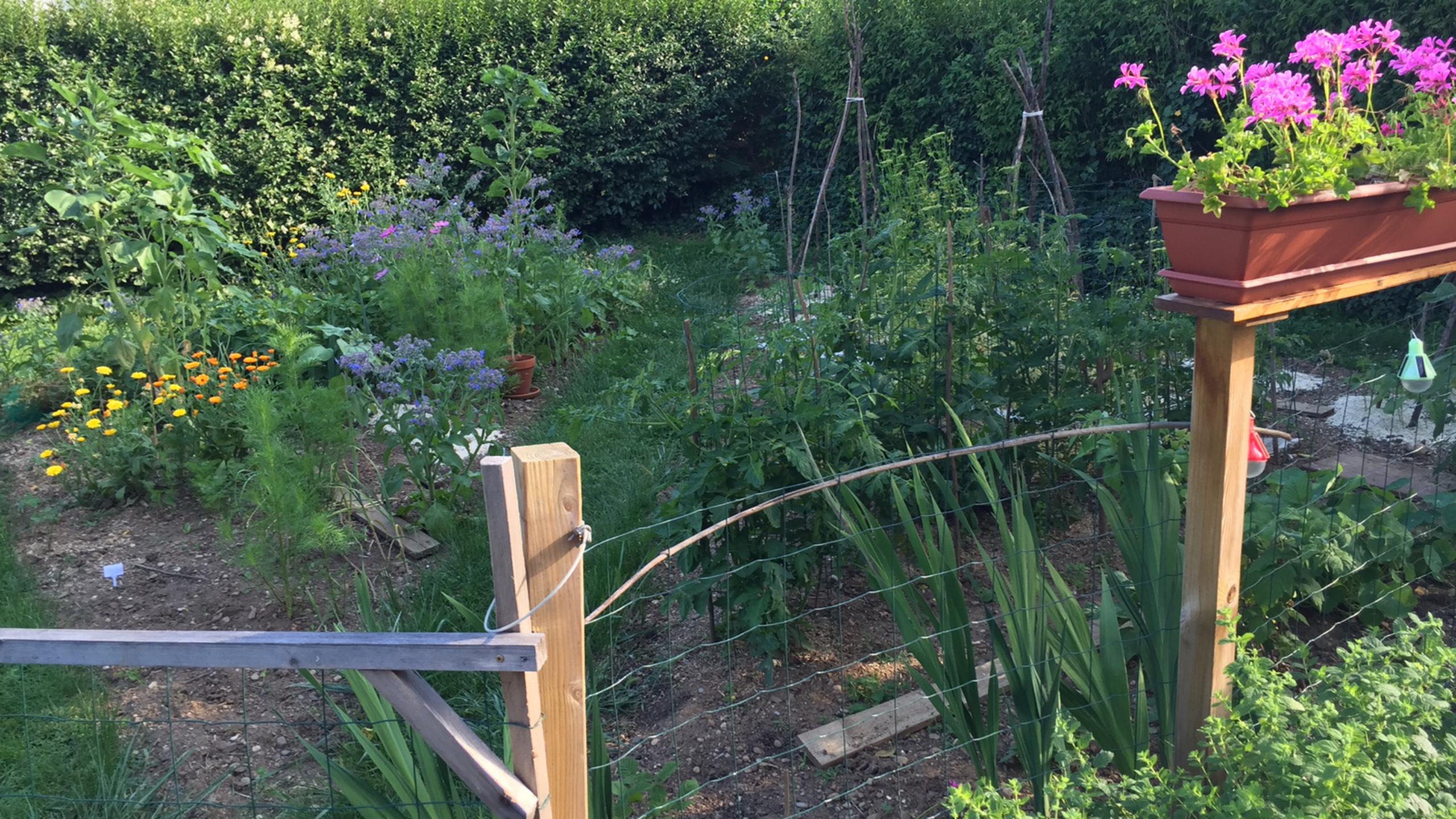

#### scripts

```
Do more by leveraging modules
(use-modules (ice-9 match)
             (web client))
(match (program-arguments)
 ((arg0 url)
  (call-with-values
      (lambda () (http-get url))
    (lambda (response body)
      (display body))))
```

builtin
modules

POSIX

Web (client, server, http bits)

I/O (Binary and textual, all encodings)

XML (and SXML)

Foreign function interface (C libraries and data)

Read the fine manual!

from scripts to programs

Script: Up to a few pages of code, uses modules to do its job

Program: It's made of modules

System: No one knows what it does

# from scripts to programs

Programs more rigid, to support more weight

Separate compilation for modular strength

Programs need tooling to manage change

- Keyword arguments for extensibility
- Warnings from compiler
- Facilities for deprecating and renaming interfaces

what's
a
scripting
language
anyway

A sloppy language with a slow implementation

A historical accident

guile's speed bridges the gap

Allocation rate: 700-800 MB/s

Instruction retire rate: 400M-500M

Inst/s

Startup time: 8.8ms

Minimum memory usage (64-bit):

2.15 MB

Sharing data via ELF

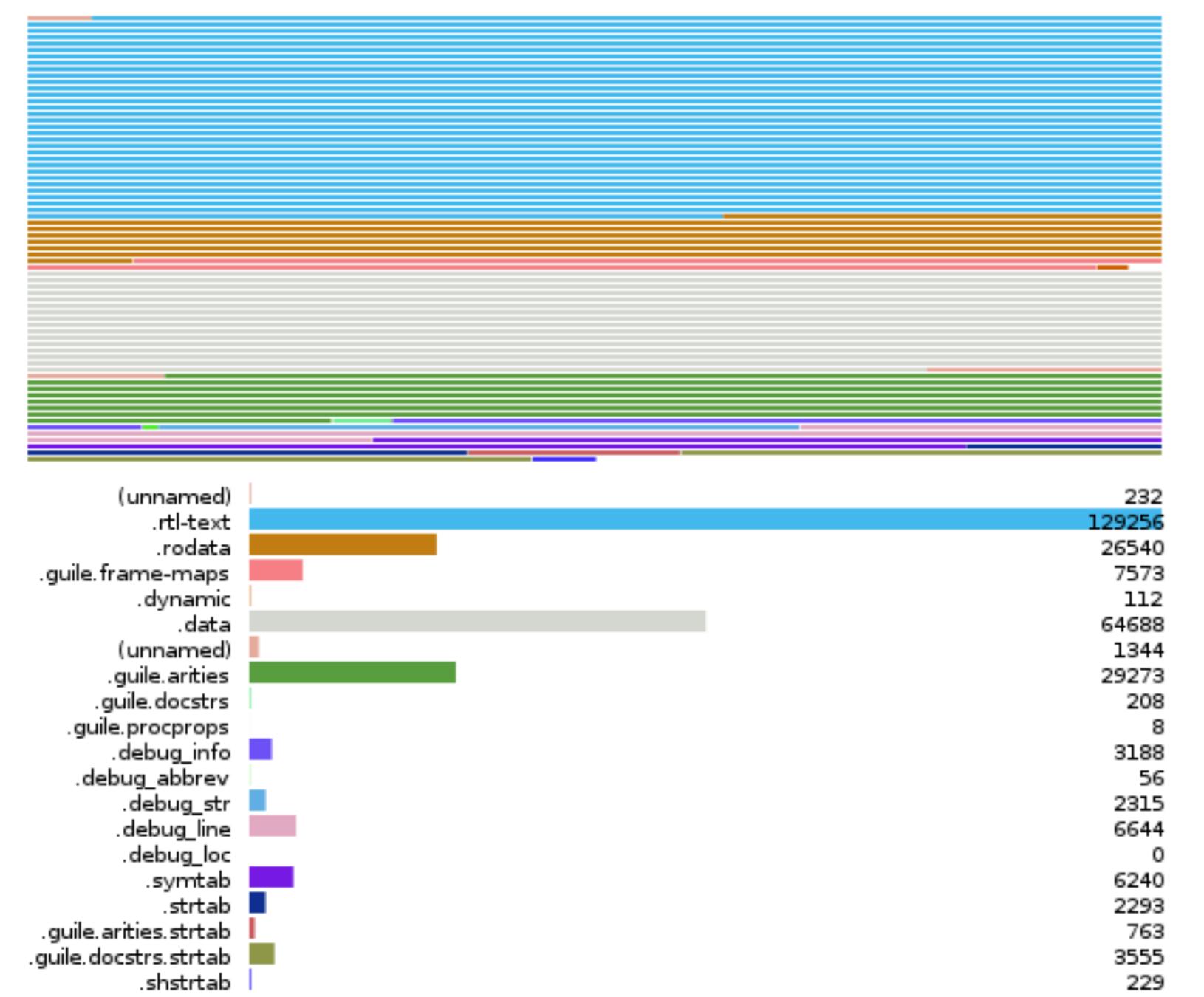

### versus other langs

```
(All the caveats)
# Python 3
for i in range(0, 1000000000):
  pass
;; Scheme
(let lp ((i 0))
  (when (< i #e1e9)
    (lp (1+ i))))
for (long i = 0; i < 1000000000; i++)
```

versus other langs

Python 3: 81.2 cycles/iteration

Guile 2.0: 67.3 cycles/iteration

Guile 2.2: 12.1 cycles/iteration

gcc -00: 5.66 cycles/iteration

gcc -O1: 0.812 cycles/iteration (3.7

IPC)

gcc -O2: friggin gcc

### catching up on c

Native compilation coming in Guile 3

not catching up on c

Heap corruption
Stack smashing
Terrible errors

scale out

Guile has real threads and no GIL!

Processes too

But is it WEB SCALE?!?!?

tools for growth

Macros

Prompts

# macros extend language syntax

Different kinds of let: letpar, letfresh, ...

Pattern matchers: match, sxml-match, ...

Constructors: SQL queries, nested structured records, ...

Instrumentation: assert-match, assert-index, logging

"Decorators": define-deprecated, define-optimizer, ...

Cut a language to fit your problem

#### prompts

/home/wingo% ./prog

Two parts: system and user

Delimited by prompt

#### prompts

```
try {
   foo();
} catch (e) {
   bar();
}
```

prompts in guile scheme

Early exit

Coroutines

Nondeterminism

## make a prompt

```
(use-modules (ice-9 control))
(% expr
  (lambda (k . args) #f))
```

## make a prompt

```
(use-modules (ice-9 control))
(let ((tag (make-prompt-tag)))
  (call-with-prompt tag
    ;; Body:
       (lambda () expr)
    ;; Escape handler:
       (lambda (k . args) #f)))
```

### prompts: early exit

```
(use-modules (ice-9 control))
(let ((tag (make-prompt-tag)))
  (call-with-prompt tag
    (lambda ()
      (+3)
         (abort-to-prompt tag 42)))
    (lambda (k early-return-val)
      early-return-val)))
;; => 42
```

### prompts: early exit

```
(define-module (my-module)
 #:use-module (ice-9 control)
 #:export (with-return))
(define-syntax-rule
     (with-return return body ...)
  (let ((t (make-prompt-tag)))
    (define (return . args)
      (apply abort-to-prompt t args))
    (call-with-prompt t
      (lambda () body ...)
      (lambda (k . rvals)
        (apply values rvals))))
```

### prompts: early exit

```
(use-modules (my-module))
(with-return return
  (+ 3 (return 42)))
;; => 42
(with-return return
  (map return '(1 2 3)))
;; => it depends :)
```

# prompts: what about k?

```
(use-modules (ice-9 control))
(let ((tag (make-prompt-tag)))
  (call-with-prompt tag
    (lambda () ...)
    (lambda (k. args) ...)))
First argument to handler is
continuation
Continuation is delimited by prompt
```

# prompts: what about k?

```
(use-modules (ice-9 control))
(define (f)
  (define tag (make-prompt-tag))
  (call-with-prompt tag
   (lambda ()
     (+3)
        (abort-to-prompt tag)))
   (lambda (k) k))
(let ((k (f)))
  (list (k 1) (k 2)))
;; => (45)
```

# prompts: what about k?

When a delimited continuation suspends,

the first argument to the handler is a function that can resume the continuation.

```
(let ((k (lambda (x) (+ 3 x))))
  (list (k 1) (k 2)))
;; => (4 5)
```

(For those of you that know call/cc: this kicks call/cc in the pants)

prompts enable style **concurrency** E.g. web server just works

Suspend "fibers" (like goroutines) when I/O would block

Resume when I/O can proceed

Ports to share data with world

No need to adapt user code!

Channels to share objects with other fibers

#### straight up network programs

```
(define (run-server)
  (match (accept socket)
    ((client . sockaddr)
     (spawn-fiber
      (lambda ()
        (serve-client client)))
     (run-server))))
(define (serve-client client)
  (match (read-line client)
    ((? eof-object?) #t)
    (line
     (put-string client line)
     (put-char client #\newline)
     (serve-client client))))
```

straight up network programs

50K+ reqs/sec/core (ping)

10K+ reqs/sec/core (HTTP)

Handful of words per fiber

MEB 2CYTEi;ii;ii

## work in progress

#### Still lots of work to do

- work-stealing
- fairness
- nice debugging
- integration into Guile core
- external event loops

https://github.com/wingo/fibers

### then deploy

Use Guix! https://gnu.org/s/guix/

Reproducible, deterministic, declarative clean builds, in Guile Scheme

Distribute Guile and all dependent libraries with your program

Run directly, or build VM, or (in future) docker container

#### godspeed!

```
https://gnu.org/s/guile/
#guile on freenode
Share what you make!
@andywingo
```